# Systems Biology: Theoretical Biology

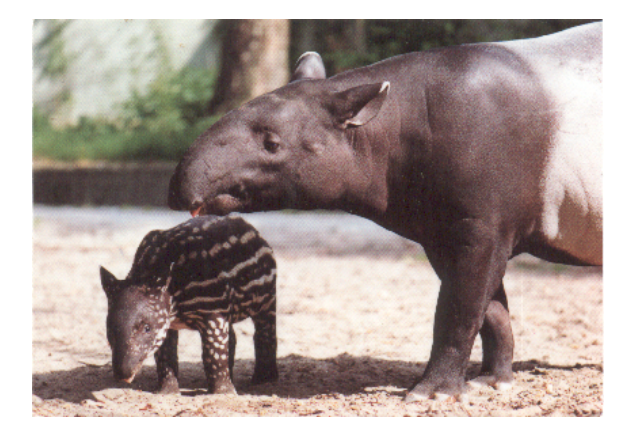

#### **Levien van Zon, Theoretical Biology, UU**

### Stappenplan breukfuncties

Breukfuncties tekenen

- ls het wel echt een breukfunctie? Voorbeeld:  $\frac{caR^2}{hd\alpha R} \frac{caR}{hd\alpha}$  vs.  $rac{caR}{h+d\alpha R}$   $rac{ca}{\frac{h}{R}+d\alpha}$
- Zo ja, **horizontale asymptoot zoeken:**
	- Maak variabele heel groot.
	- Waar gaat de **hele functie** heen? Voorbeeld: <u>a a d</u>
	- Als variabele voorkomt in teller én noemer, deel alle termen van de breuk door hoogste macht van de variabele.

#### **Verticale asymptoot:**

- Stel gedeelte onder de breukstreep gelijk aan nul, los op.
- Als er waardes van de variabele zijn waarbij de noemer van de breuk nul is, zit daar een asymptoot.
- **•** Eventueel snijpunt y-as berekenen (stel x-variabele gelijk aan nul).
- $\bullet$  Eventueel snijpunt  $x$ -as berekenen.

Voorbeelden:  $\frac{a}{h+x}$ ,  $\frac{ax}{h+x}$ ,  $\frac{a+x}{bx}$ ,  $\frac{ax^2}{h^2+x^2}$ 

# Aanvalsplan: ODE-modellen met 2 variabelen (1)

Stap 1: Nulclines zoeken

- Stel vergelijkingen  $\frac{dx}{dt}$  en  $\frac{dy}{dt}$  op nul.
- Wat zijn variabelen? (bv. x en y) Wat zijn parameters? (de rest)
- Kies assen. Makkelijkst vrij te maken uit moeilijkste vergelijking  $\rightarrow$  y-as!
- Teken assen en geef variabelen aan. Geef de variabelen een kleur!
- Geef de vergelijkingen een kleur!
- Vind oplossingen voor beide vergelijkingen  $\rightarrow$  nulclines
	- Check of variabele voorkomt in alle termen van vergelijking.
	- Zo ja, haal buiten haakjes  $\rightarrow x = 0$  of  $y = 0$  oplossing, meteen opschrijven!
	- Markeer alle oplossingen met kleur die hoort bij vergelijking!
	- Los deel tussen de haakjes op:
		- Maak de y-variabele vrij, indien mogelijk.
		- Indien niet mogelijk, dan  $x = \ldots \rightarrow$  verticale lijn.
	- **Alle** oplossingen vinden, en markeren in kleur!

# Aanvalsplan: ODE-modellen met 2 variabelen (2)

#### Stap 2: Nulclines tekenen

- Alle oplossingen gevonden, en gemarkeerd in kleur.
- Wat voor soort functie is het?
	- $\bullet$  Herkennen en tekenen: breukfuncties, parabolen, 3<sup>e</sup> graadsfuncties, rechte lijnen.
	- Kijk naar x-variabele!
		- **1** Onder breukstreep\*?  $\rightarrow$  Breukfunctie
		- $2$  Hogere macht?  $\rightarrow$  Parabool of 3 $^{\rm e}$  graadsfunctie
		- $3$  Wortels?  $\rightarrow$  Verwissel de assen!
		- 4 Geen machten, exponenten, breuken, logaritmes?  $\rightarrow$  Lineair!
- **•** Gaat hij omhoog of naar beneden?
- **•** Breukfunctie? Asymptoten vinden!
- **•** Eventueel snijpunten bepalen.
- **•** Functie tekenen, in bijbehorende kleur!
- Doe dit voor **alle** nulclines!

#### Aanvalsplan: ODE-modellen met 2 variabelen (3) Stap 3: Vectorveld tekenen

- **Alle** nulclines getekend, in juiste kleur.
- Kies punt of gebied in faseruimte.
- Richting van vectoren bepalen, aan de hand van de **originele differentiaalvergelijkingen**!
- $\bullet$  Let op wat de x en y-vergelijkingen zijn!
- Getallen als parameters?  $\rightarrow$  Punt invullen.
- Anders:
	- Grote waarde voor  $x$  of  $y$  of beiden.
	- Of punt op de  $x$  of  $y$ -as (let op nulclines).
- Horizontale en verticale vectoren tekenen, in juiste kleur!
- Vectoren omklappen aan andere kant van nulcline met dezelfde kleur.
- **Controleer of vectorveld consistent is.**
- Teken ook vectoren op nulclines (altijd horizontaal of verticaal).

# Aanvalsplan: ODE-modellen met 2 variabelen (4)

#### Stap 4: Evenwichten en stabiliteit

- Faseportret (nulclines en vectorveld) getekend.
- Markeer **alle** snijpunten van twee **verschillende** nulclines.
- Wijzen alle vectoren rondom snijpunt richting het evenwicht?  $\rightarrow$  stabiel
- Wijzen vectoren in één of meer richtingen van het evenwicht af?  $\rightarrow$  instabiel
- **•** Soms kun je het niet zien (roterend vectorveld, horizotale of verticale nulcline).
- $\bullet$  In dat geval: grafische Jacobiaan bepalen  $\rightarrow$  stabiel, instabiel, zadelpunt

#### Stap 5: Vraag beantwoorden

Let op:

- Wat is de betekenis van de variabelen?
- Hoe verschuiven nulclines als parameters veranderen?
- Wat gebeurt er dan met evenwichten en stabiliteit?
- Let vooral op niet-triviale evenwichten.

# Aanvalsplan: ODE-modellen met 2 variabelen (5)

Stap 6: Locatie evenwichten

- Alleen indien nodig.
- Stel vergelijkingen  $\frac{dx}{dt}$  en  $\frac{dy}{dt}$  op nul.
- Los eerst de eenvoudigste op (vergelijking A).
- Makkelijkste variabele vrijmaken.
	- Check eerst of variabeles voorkomen in alle termen.
	- Zo ja, haal buiten haakjes  $\rightarrow x = 0$  of  $y = 0$  oplossing, meteen opschrijven!
- **Alle** oplossingen vinden (voor vergelijking A), en één voor één **invullen** in de andere vergelijking (B).
- Als er in de oplossing uit vergelijking A nog variabelen staan, dan de bijbehorende oplossing van vergelijking B terug invullen in vergelijking A.
- Twee bijbehorende oplossingen vormen samen de locatie van een evenwicht.
- **•** Controleer aan de hand van je faseportret of je alle oplossingen gevonden hebt in de staat de staat de staat de staat de staat de staat de staat de staat de staat de staat de

# Aanvalsplan: ODE-modellen met 2 variabelen (6)

### Stap 7: Type evenwichten

- Alleen indien nodig!
- Maak de algemene Jacobiaanse matrix van het systeem.
	- $\bullet$  Beide differentiaalvergelijkingen afleiden naar de  $x$  en naar de y-variabele.
- $\bullet$  Voor ieder evenwicht, vul de  $x$  en y-waardes in, in de algemene Jacobiaanse matrix.
	- Geeft de matrix voor het evenwicht.
	- Bepaal type evenwicht aan de hand van trace/determinant of eigenwaarden.
- **Controleer of resultaat overeen komt met vectorveld!**

### Stap 8: Schets trajectories en/of timeplot

- Alleen indien nodig.
- **Trajectory:** Kies beginpunt(en), volg de pijlen richting attractor.
- **Timeplot:** volg trajectory, teken de waardes van de x- en y-variabelen apart over de tijd.
- [Morgen:](http://theory.bio.uu.nl/sb/rooster.html) College prof. Paulien Hogeweg (ook tentamenstof!)
- [Morgen en donderdag:](http://theory.bio.uu.nl/sb/rooster.html) Computerpracticum spatial models. En afmaken opgaven, vragen stellen, oefententamens.
- [Donderdag:](http://theory.bio.uu.nl/sb/rooster.html) Géén college, wel vragen-uren 13.00-15.00 en nabespreken GRIND. Niet verplicht.
- [Dinsdag 18 maart:](http://theory.bio.uu.nl/sb/rooster.html) Tentamen, 13.30, Educatorium Gamma. Herkansingstoets Wiskunde aansluitend, om 16:30. Geen GR of telefoon, gewone rekenmachine mag wel.
- [Donderdag 20 maart:](http://theory.bio.uu.nl/sb/rooster.html) Bioinformatica